# **Defect Prevention Technique Used In Test Case for Quality Improvement**

Abhiraja Sharma Virendra Kumar Som Pachori Assistant Professor **Assistant Professor** M.Tech(S.E.) Suresh Gyanvihar University Jaipur-302017

# **ABSTRACT**

To produce high quality software both software developers and testers need continuous improvement in their work methodologies and processes. In this paper, we develop the test case which drives from use case and applying defect classification scheme (ODC) at every test for classifying the defects. For this we conduct an exploratory study on two large web projects to identify a fault classification that is representative of and supported by real world faults. Through our study we provide support to several categories of an existing web application fault classification, and identify new fault categories. Researchers and experimenters will find the proposed fault classification useful when evaluating techniques for testing web applications

#### **General Terms**

Experimentation

## **Keywords**

Test case, ODC, defect prevention technique,

# 1. **INTRODUCTION**

Defect prevention is a process to find the reason or cause by which defect occurs. SEI gives the definition that "Defect prevention is a process whose purpose is to change to relevant process to prevent that type of defect from recurring". ODC is a technique that characterizes the different types of defects. The main purpose of this whole process is to produce quality software and this will be achieved when software is defect free.ODC, can improve software quality by offering testing teams a more detailed look at the defects they uncover throughout the software development lifecycle*.* Idea behind this approach is that instead of generating test cases from traditional specification document, use case model can be used as an effective tool for the generation of Test cases and produce the defect free environment for similar type of projects. In this paper we study two similar types of projects first is web project of hospital and second is web project of college. First we produce test case and after that applying ODC scheme and categories the defect. After this we use of defect data and similar type of test case for another project.

# **2. STEPS OF WORKING**

The first project is ARPAN HOSPITAL. The second GURU CHARYA academic project

# **2.1 Derive Test Case from Use Case**

Advantage of test case generation from use cases is that normally in organizations stakeholders for test cases and use cases belong to different groups. Like, requirement engineers and system developers are responsible to develop and manage use cases while software testers write test cases and test scripts. Although one way elicitation of test cases from use cases is possible but it does not define relationships among test cases and fulfills least traceability requirements between

test cases and use cases. It is possible that a change in one test case may have its impact on other test cases; in the absence of relationships among test cases; a state can be reached where a state of disorder among test cases can exist. Similarly based on the interaction among test cases a possible impact is possible on use cases as well.

# **2.2 Defect Dictation**

Defects are found by preplanned activities specifically intended to uncover defects. In general, defects are identified at various stages of software life cycle through activities like Design review, Code Inspection, GUI review, function and unit testing. Once defects are identified they are then classified using first level of Orthogonal Defect Classification.

## **2.3 Categorize Defect**

The classification scheme is ODC. Orthogonal Defect Classification (ODC) is a methodology used to classify software defects. When combined with a set of data analysis techniques designed to suit the software development process, ODC provides a powerful way to evaluate the development process and software product.

# **2.4 Defect Fix**

Find the Root Cause Analysis of defect and fix it. The goal of RCA is to identify the root cause of defects and initiate actions so that the source of defects is eliminated.

#### **2.5 Defect Prevention**

Defect prevention is an important activity in any software project. The purpose of Defect Prevention is to identify the cause of defects and prevent them from recurring. Defect Prevention involves analyzing defects that were encountered in the past and taking specific actions to prevent the occurrence of those types of defects in the future. Defect Prevention can be applied to one or more phases of the software lifecycle to improve software process quality

# **3. DEFECT PREVENTION ON PROJECT**

To study of the defect area in software project two similar type of project are taking. These selected projects were developed under **Microsoft .net platform**. Information like number of lines of code (KLOC) produced by the software. Here four Test case Table and four defect table.

#### **3.1 Steps of Working**

Generate the TEST CASE the table of "test case" shown blow. Collect the defect from every "test case". Apply defect prevention technique. Defect density is a measure of the total number of defects in a project divided by the size of the software being measured.

Defect Density (DD) = Number of defects  $\frac{\text{%}}{\text{%}}$  / size (KLOC) – (1) Defect density is calculated to track the impact of defect reduction and to judge the quality improvement on the project that has implemented defect preventive action with the project that did not follow any preventive action

**Table 1: Use Case 1**

| <b>Use</b> | <b>Use Case</b>                          | <b>Test</b>      | <b>Test Case Description</b>                                                                                                    |
|------------|------------------------------------------|------------------|----------------------------------------------------------------------------------------------------|
| case<br>id | <b>Description</b>                       | Case<br>ID       |                                                                                                    |
|            |                                          | TC1              | To verify that login<br>page is successfully<br>displayed to the user.<br>User can                                                                                 |
|            |                                          | TC <sub>2</sub>  | To verify that user with<br>valid login id and<br>password is able to<br>successfully login to the<br>system.                                                      |
|            |                                          | TC <sub>3</sub>  | To verify that user with<br>invalid login id or<br>password is not allowed<br>to login in the system.                                                              |
| UC1        | Successfully<br>login into<br>the system | TC4              | To verify that<br>application home page<br>is displayed on<br>successful login into the<br>system.                                                                 |
|            |                                          | $\overline{TC5}$ | To verify that valid alert<br>message is displayed to<br>the user on un<br>successful attempt to<br>login in the system.                                           |
|            |                                          | TC <sub>6</sub>  | To verify that by pressing<br>'Enter' key of key board<br>user is successfully logged<br>into the system provided<br>that valid user id and<br>password are given. |

**Table: 2 Defect Table 1 from Use Case Table 1**

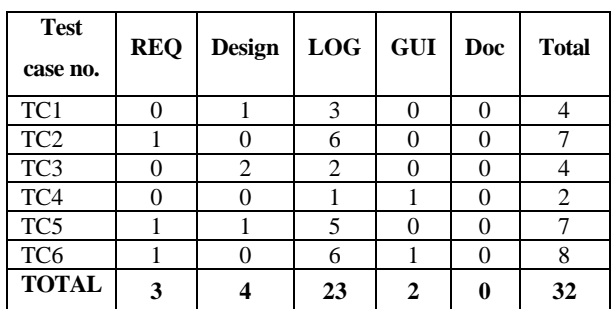

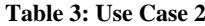

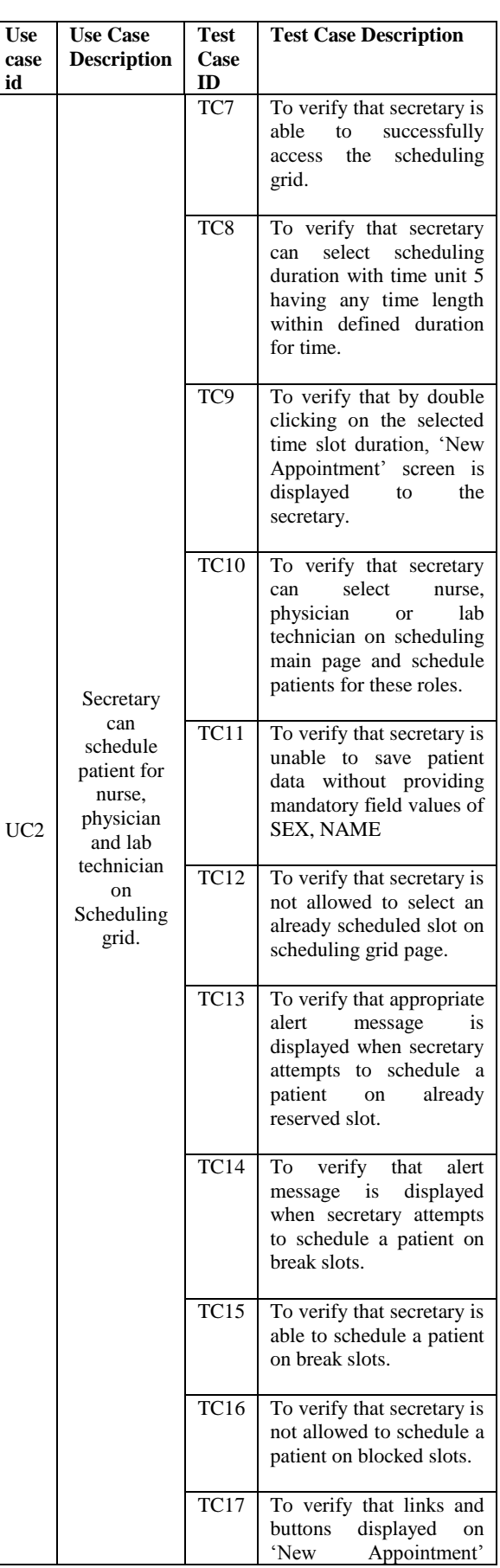

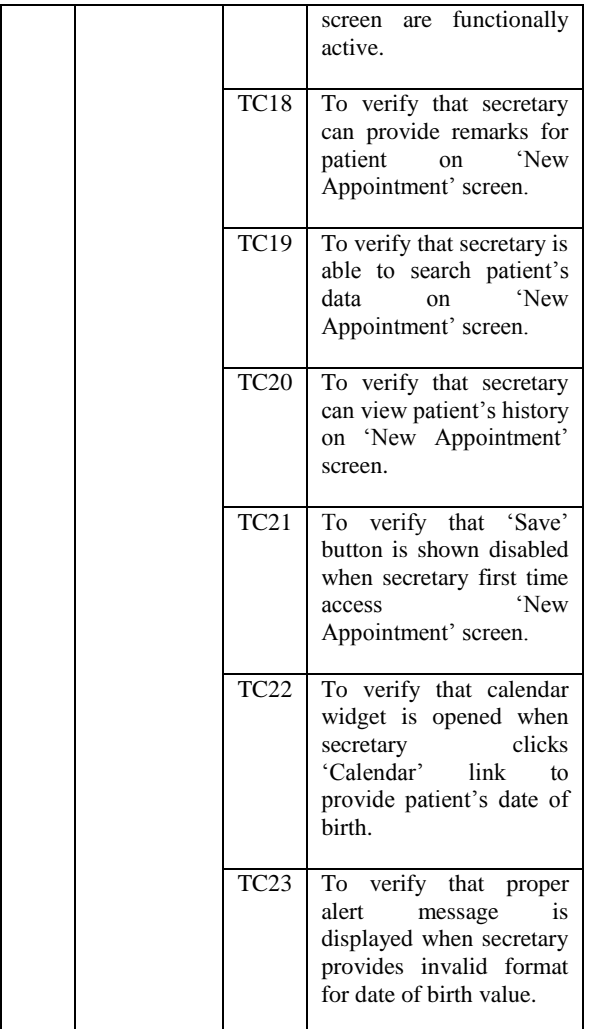

## **Table 4: Defect Table 2 from Use Case Table 2**

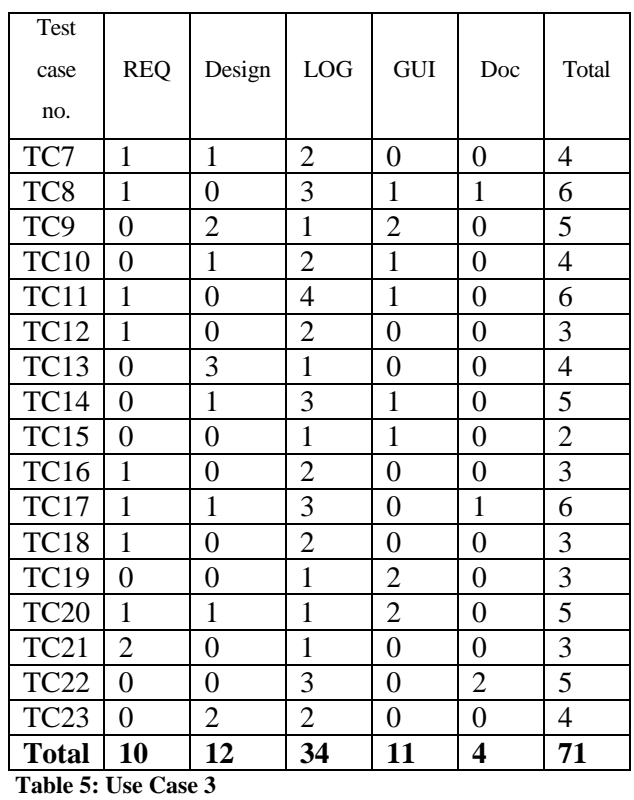

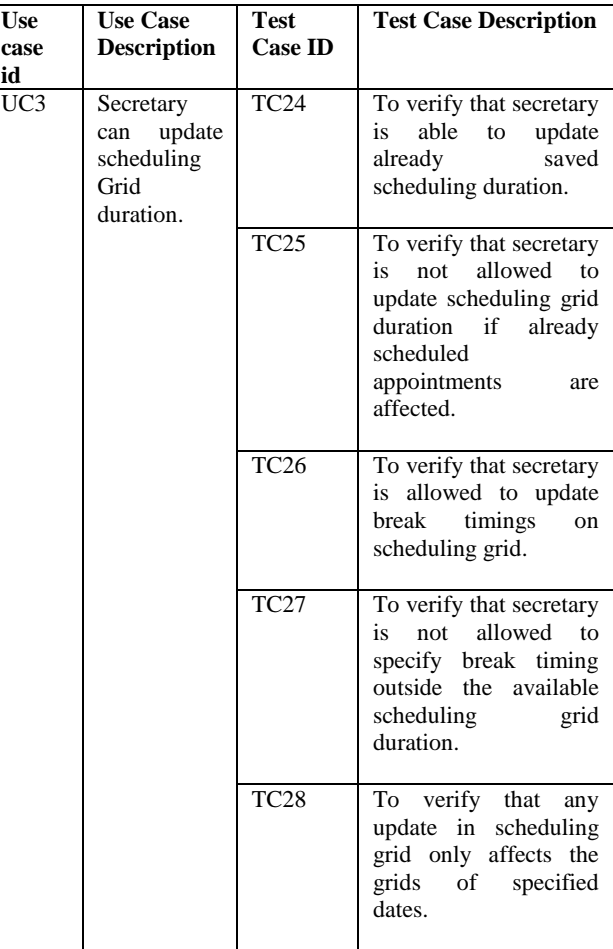

*Volume 43– No.8, April 2012*

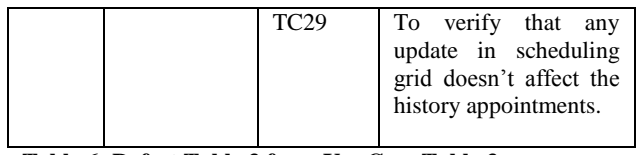

**Table 6: Defect Table 3 from Use Case Table 3**

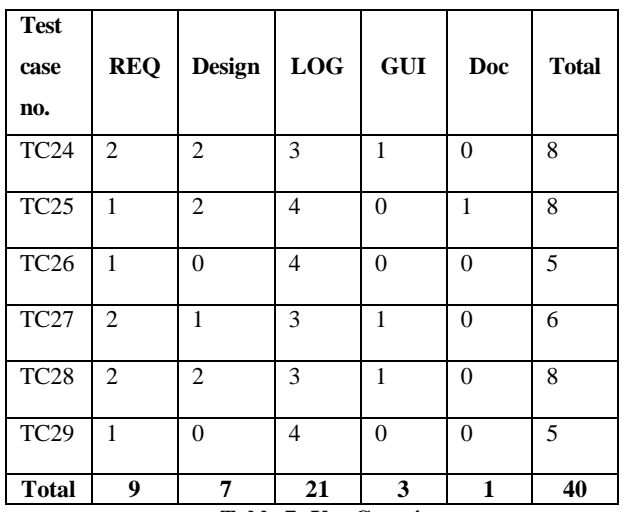

**Table 7: Use Case 4**

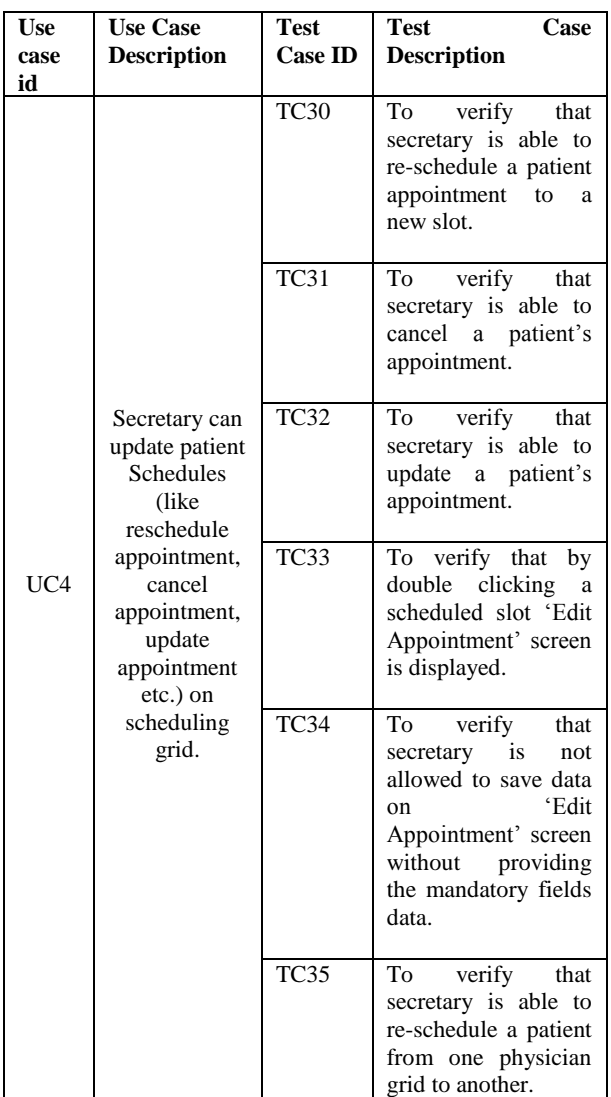

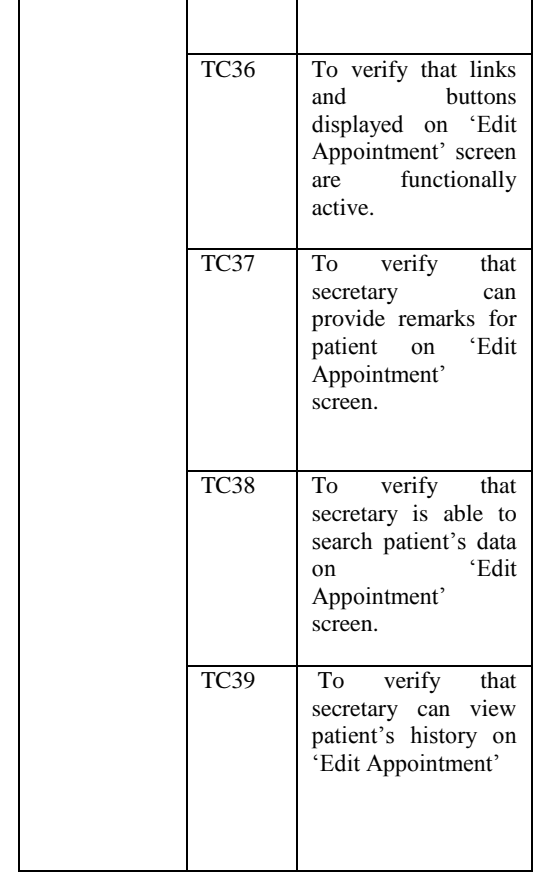

# **Table 8: Defect Table 4 from Use Case Table 4**

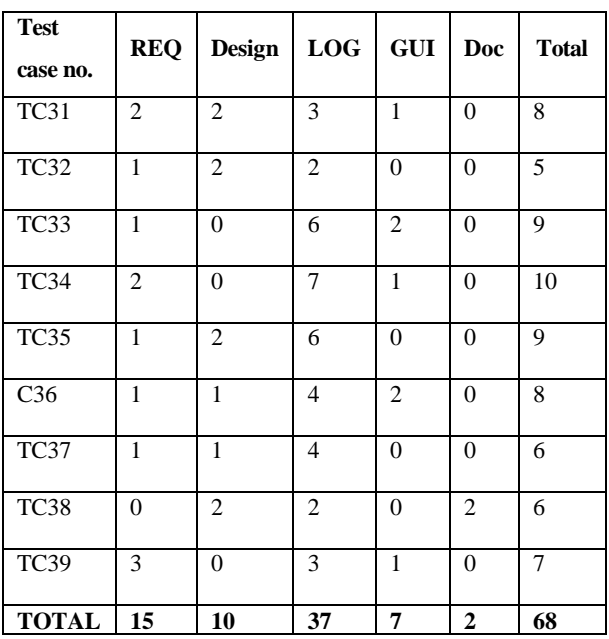

**Now we calculate the total no. of defect and defect density** 

| <b>USE</b><br><b>CASE(UC</b><br>) No | <b>KLO</b><br>$\mathbf C$ | N <sub>0</sub><br>of<br><b>Defects</b> | <b>Defect</b><br>Density(Approx.) |
|--------------------------------------|---------------------------|----------------------------------------|-----------------------------------|
|                                      | 5                         | 32                                     | 0.006                             |
| 2                                    | 8                         | 71                                     | 0.009                             |
| 3                                    | 3                         | 40                                     | 0.013                             |
|                                      | 14                        | 68                                     | 0.005                             |

**Table 9: Defect Densities**

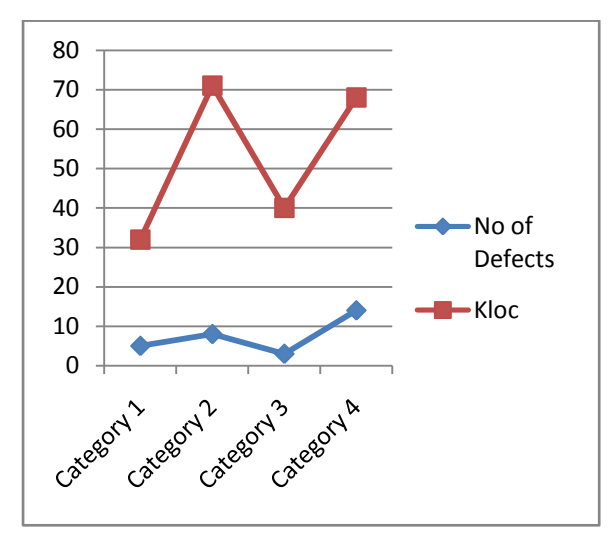

**Fig 1: Plotting a graph of KLOC and no. of defect**

The project size can be measured either in terms of kilo lines of code (KLOC) produced or in terms of Function Point (FP). For the projects that are taken for study, the project size is measured in terms of KLOC. Comparison is then made between KLOC and number of defect produced by the project. This comparison is depicted in the above figure. From (fig 1), it is evident that, the number varies.

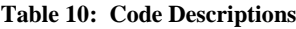

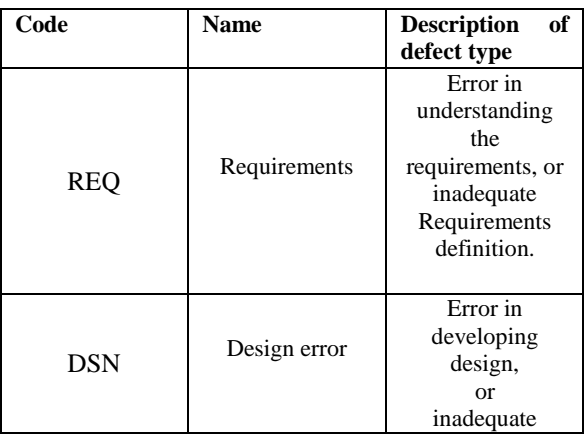

|            |                           | design, or<br>technical<br>Inadequacy in<br>design.                                                                                                    |  |
|------------|---------------------------|----------------------------------------------------------------------------------------------------|--|
| <b>LOG</b> | Logical error             | Logical Error                                                                                                    |  |
| <b>GUI</b> | Graphical error           | Error in<br>screen/report<br>layout and<br>design                                                                                                    |  |
| <b>DYP</b> | Documentation<br>error    | Typographical<br>error in<br>documentation<br>or in code,<br>including<br>spelling errors,<br>mistyped words,<br>and missing<br>delimiters in<br>code. |  |
| TC AND UC  | Test case and<br>Use case |                                                                                                    |  |

**Table 11: Observed defect pattern across projects**

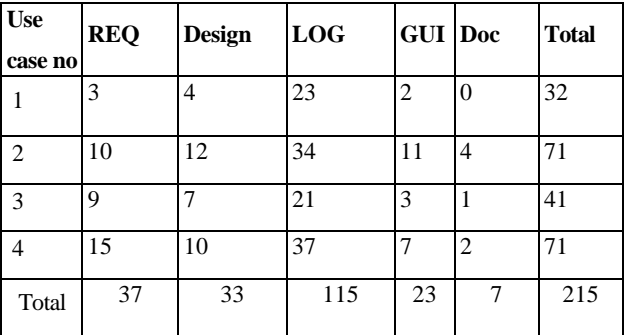

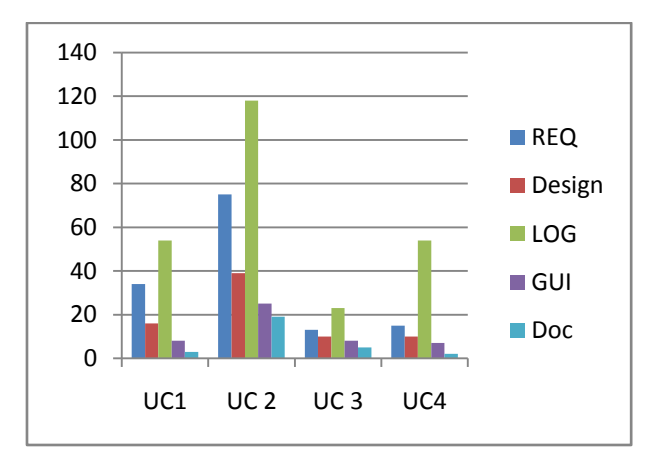

**Fig 2: From table 11 we got a chart representation and this chart present no. of defect in classified way.**

# **4. DEFECT PREVENTION**

From above tables and graph we collected the defect data now we applying prevention action on second project (similar like first project). Preventive action is implemented in the next set of similar project, and the process improvement was observed in terms of average defect density.

## **Table 12: Use Case (GURU CHARYA)**

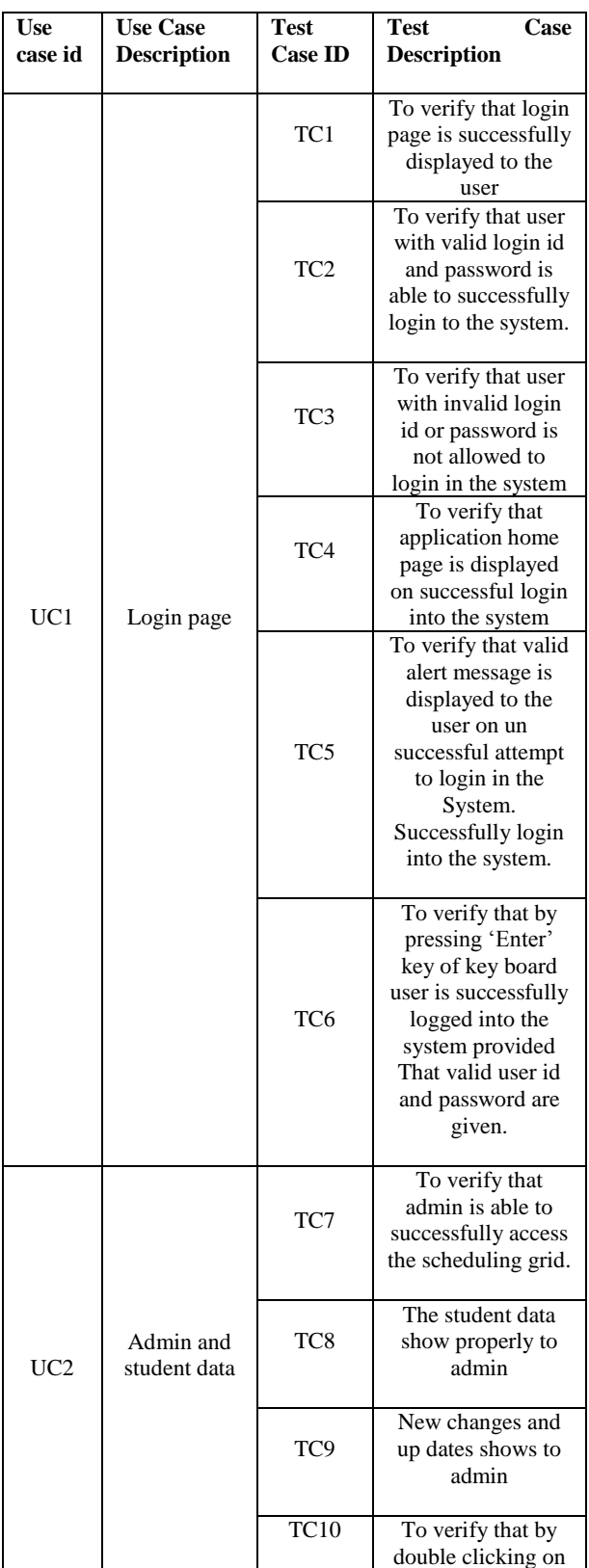

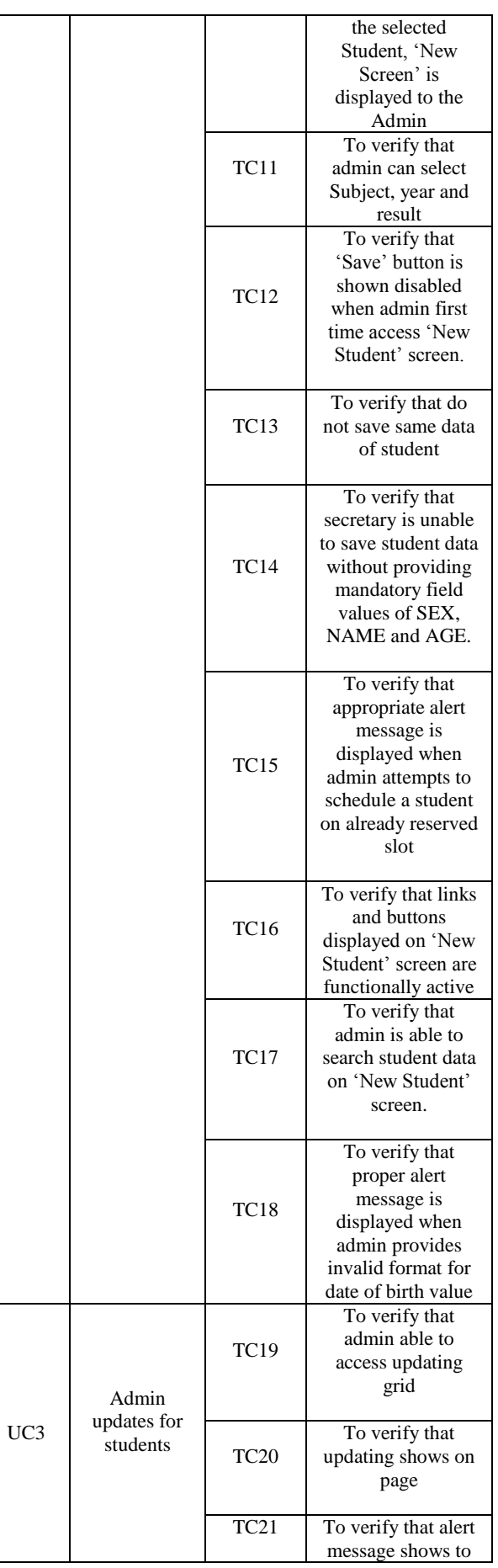

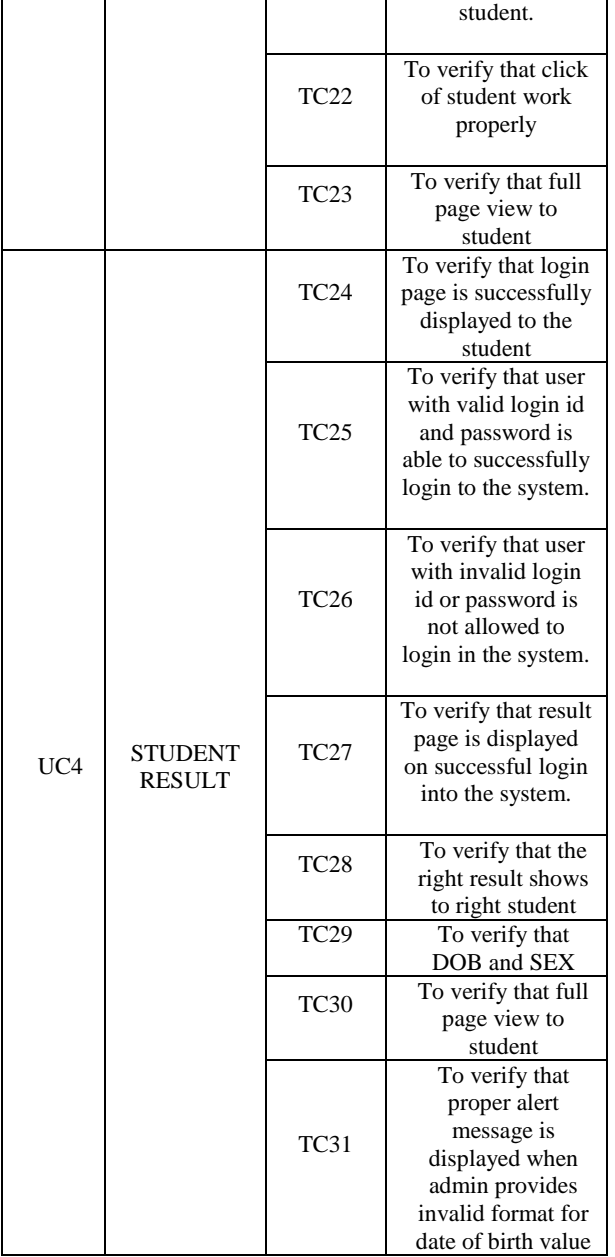

We can see that the similar type projects have the similar type of test cases for example the "LOGIN PAGE" is same for both of projects. So the defect prevention can apply similar type of project. Here we implement DP in next project.

| Use case                    | Kloc | N <sub>0</sub><br>of | <b>Defect</b> |
|-----------------------------|------|----------------------|---------------|
| n <sub>0</sub>              |      | defects              | density(ap    |
|                             | 6    | 20                   | 0.003         |
| $\mathcal{D}_{\mathcal{L}}$ | 8    | 42                   | 0.004         |
| $\mathcal{R}$               | 3    | 35                   | 0.012         |
|                             | 25   | 110                  | 0.004         |

**Table 12**: **After D.P**

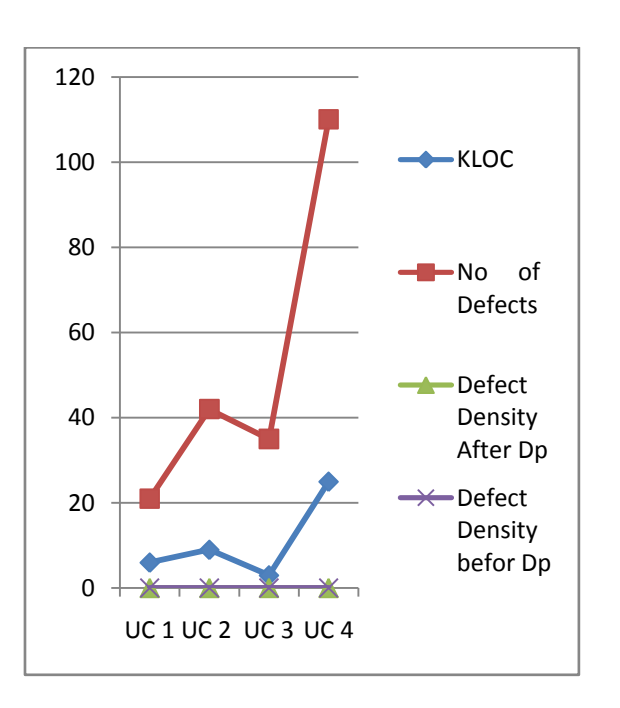

#### **Fig 3: Compression of Defect Density after D.P**

The Defect Prevention as provided in the table 1 and table7 shows that the defect density after implementing DP is well below that of defect density before the DP implementation. The average defect density has gone down from 0.0108 (first set of projects-Table 1) to 0.0074 (second set of project – Table 7). By implementing the defect preventive action, not only reduces the defect density, rework effort is also reduced due to which effort involved in various processes is also reduced considerably.

# **5. CONCLUSION**

Implementation of defect prevention action not only helps to give a quality project, but also a valuable investment. Defect prevention practices enhance the ability of software developer to learn from those errors and, more importantly, learn from the mistakes of others. The benefits of adopting defect prevention strategy would be enormous and to list a few.

- Defect prevention reduces development time and cost.
- Increases customer satisfaction.
- Reduces rework effort, hereby decreases cost and improves product quality.

Our work describes a study carried out in a graduate Engineering course in order to identify the patterns and root causes of defects detected in course projects. The root causes were validated through a student survey. From the analysis of these patterns and their root causes, we derived the improvement actions that are useful to design better course projects

## **6. REFERENCES**

Chillarege, Bhandari, et al, "Orthogonal defect classification – A concept for in-process measurement".. IEEE Bansactions on Software Engineering 18, 11 (Nov 1992), 943-956.

- [2] [Ram Chillarege,](http://portal.acm.org/author_page.cfm?id=81100306883&coll=GUIDE&dl=GUIDE&CFID=83907341&CFTOKEN=59714661) [Kothanda Ram Prasad](http://portal.acm.org/author_page.cfm?id=81100490777&coll=GUIDE&dl=GUIDE&CFID=83907341&CFTOKEN=59714661) ["Test and](http://portal.acm.org/citation.cfm?id=647883.738410&coll=GUIDE&dl=GUIDE&CFID=83907341&CFTOKEN=59714661)  [Development Process Retrospective -](http://portal.acm.org/citation.cfm?id=647883.738410&coll=GUIDE&dl=GUIDE&CFID=83907341&CFTOKEN=59714661) A Case Study [using ODC Triggers"](http://portal.acm.org/citation.cfm?id=647883.738410&coll=GUIDE&dl=GUIDE&CFID=83907341&CFTOKEN=59714661) June 2002 DSN '02: Proceedings of the 2002 International Conference on Dependable Systems and Networks
- [3] Chillarege, R., and Biyani, S., 1994, "Identifying Riskusing ODC Based Growth Models", Proc. of the fifth International Symposium on Software Reliability Engineering, November 6-9, Monterey, California, 282- 288
- [4] Bhandari, I.S., Halliday, M.J., Tarver, E.D., Brown, D.D., Chaar, J.K., Chillarege, R "A Case Study of Software Process Improvement During Development," ., IEEE Transactions on Software Engineering, vol. 19, no. 12, December 1993, pp. 1157-1170.
- [5] Guide to Software Quality Assurance "Prepared by: ESA Board for Software Standardisation and Control (BSSC) ESA PSS-05-11 Issue 1 Revision 1 (March 1995)
- [6] Michal Lyu "Software reliability and system reliability" [Orthogonal defect classification](http://portal.acm.org/citation.cfm?id=239425.239453&coll=GUIDE&dl=GUIDE&CFID=83907341&CFTOKEN=59714661) April 1996 Handbook of Software Reliability Publisher: McGraw-Hill, Inc.

 [7] Pan Tiejun ,Zheng Leina, Fang Chengbin."Defect Tracing System Based on ODC," 2008 International Conference on Computer Science and Software Engineering.

- [8] Pankaj Jalote, Naresh Agarwal, 2007, "Using Defect Analysis Feedback for Improving Quality and Productivity in Iterative Software Development" In proc-ITI 3rd International Conference on Information and Communications Technology, pp. 703-713.
- [9] Suma V and T R Gopalakrishnan Nair , 2008, " Effective Defect Prevention Approach in Software Process for Achieving Better Quality Levels" Proceedings of World Academy of Science, Engineering and Technology Volume 32 August 2008
- [10] Sunita Chulani "Constructive Quality Modeling for Defect Density Prediction: COQUALMO", International Symposium on Software Reliability Engineering (ISSRE'99), Boca Raton, November 1-4, 1999.